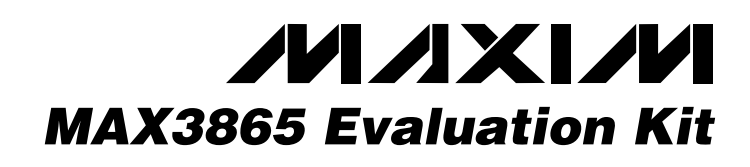

### *General Description*

The MAX3865 evaluation kit (EV kit) has one circuit for electrical evaluation and a second circuit for optical evaluation. The electrical EV board is designed to familiarize the user with the behavior of the automatic power control (APC) and automatic modulation control (AMC) features of the MAX3865 in an environment that is easy to instrument using the many test points provided. The optical EV board closely resembles what might be found in an actual communications environment.

The electrical part of the EV kit is designed to familiarize the user with the controlling action of the MAX3865. The kit contains a synthetic laser plus monitor diode, for which threshold current and gain can be varied through jumper connections. The user can program values for the bias (average) and modulation (peak-to-peak) currents in the monitor diode for a desired extinction ratio. The synthetic laser can be changed to simulate variation of temperature or approaching end of life, and the extinction ratio is held constant. Parameters such as loop settling time or the restrictions imposed on the maximum currents in the laser can also be observed.

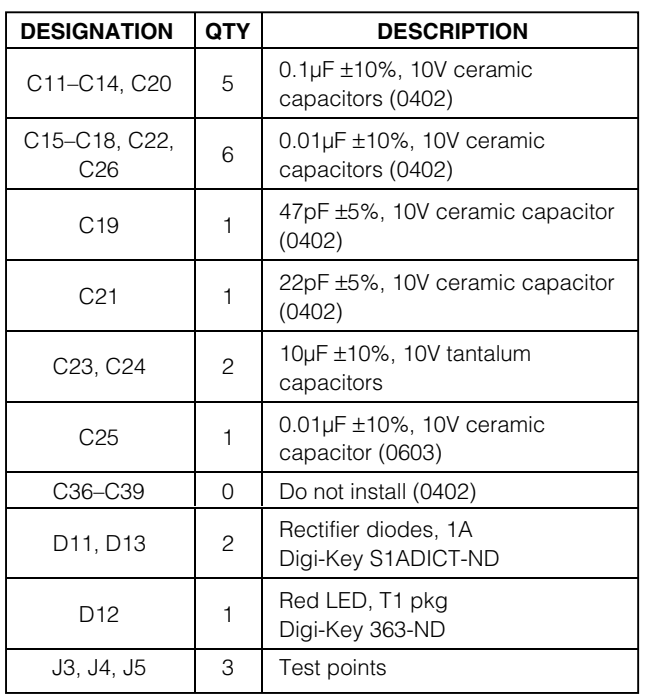

#### ♦ **Fully Assembled and Tested**

♦ **Fully Matched for Best Return Loss**

### *Ordering Information*

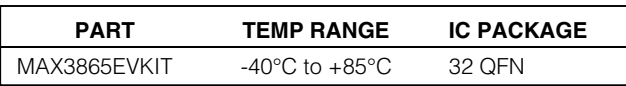

*Features*

### *Electrical Component List*

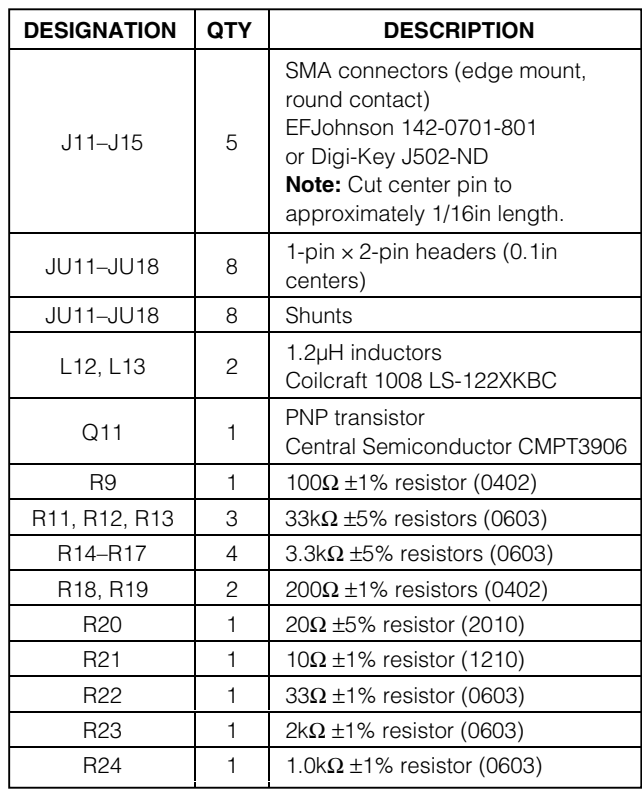

### *MAXM*

**\_\_\_\_\_\_\_\_\_\_\_\_\_\_\_\_\_\_\_\_\_\_\_\_\_\_\_\_\_\_\_\_\_\_\_\_\_\_\_\_\_\_\_\_\_\_\_\_\_\_\_\_\_\_\_\_\_\_\_\_\_\_\_\_** *Maxim Integrated Products* **1**

*For pricing, delivery, and ordering information, please contact Maxim/Dallas Direct! at 1-888-629-4642, or visit Maxim's website at www.maxim-ic.com.*

### *Electrical Component List (continued)*

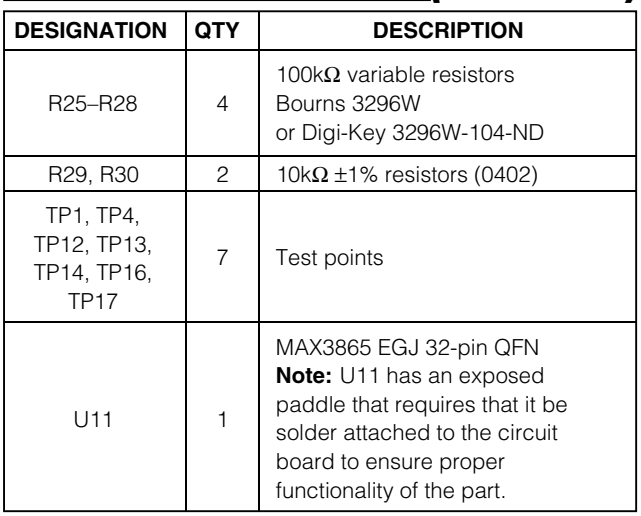

### *Optical Component List*

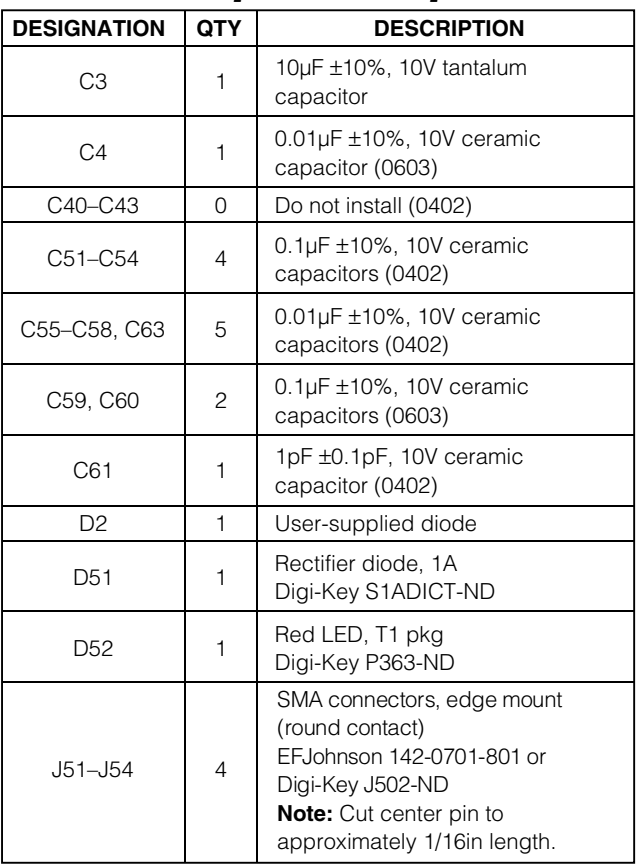

### *Optical Component List (continued)*

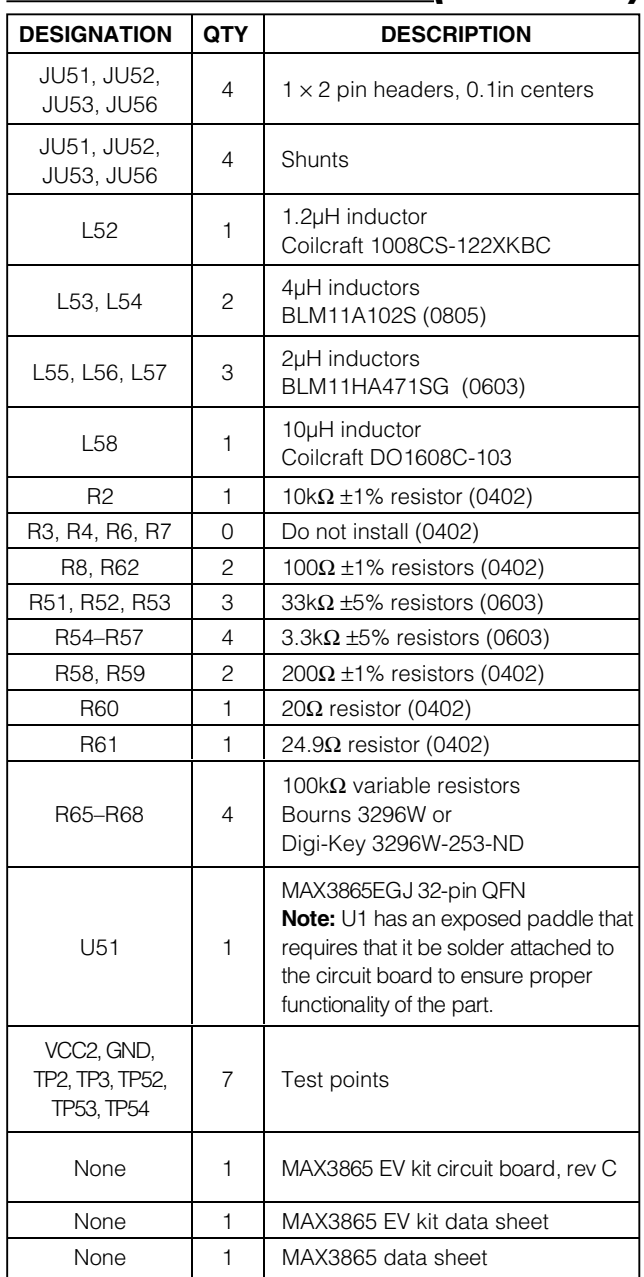

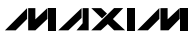

### *Component Suppliers*

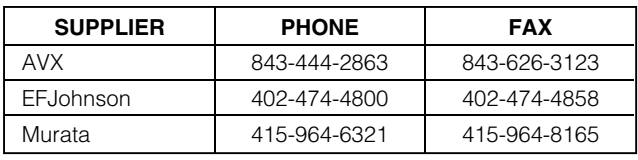

*Note: Please indicate that you are using the MAX3865 when contacting these component suppliers.*

### *Quick Start*

#### *Electrical Evaluation*

1) Data and clock Input levels—set the data rate at 20Mbps (10MHz) to allow measurement of the AC current from the synthetic monitor diode with an oscilloscope. If you are using relatively low-speed data (up to about 100Mbps), it is acceptable to use a single-ended input rather than fully differential. Amplitude can be in the range:

a) Peak-to-peak differential voltage: 200mV to 1600mV

b) Instantaneous voltage at any input pin:  $1.3V$  to (V<sub>CC</sub>  $+ 0.4V$ 

A convenient choice is 250mV peak-to-peak to DATA+ with  $V_{\text{DR}}$  connected to  $V_{\text{CC}}$  at JU18.

Unless you are concerned about at-speed testing of rise time or jitter, do not use the retiming feature of the MAX3865 in the electrical EV kit.

2) Connector J15 must be connected to ground via 50Ω at all times. This can be a 50Ω resistor at the connector, or a properly terminated 50 $Ω$  line to an oscilloscope. Including the back-terminating resistor R22, the peak-to-peak data voltage at J15 is:

 $V_{P-P}$  (J15) =  $I_{MOD} \times 20\Omega$ 

Note that this voltage is AC-coupled, with a time constant of 8µs. The output from the MODN pin is inverted because the MODQ pin is required for the synthetic laser; MODN is terminated in a dummy load when an actual laser is used.

- 3) Program the gain of the synthetic laser using the jumper settings shown in Table 1. Remember that the synthetic laser is not a real laser. It mimics only some characteristics of a real laser. In particular, its input behaves like a linear resistor and not like a diode. As input current is increased, synthetic laser voltage continues to increase rather than saturating (at something in excess of 1V) like a real laser (Figure 1).
- 4) AMC is the preferred operating mode for the MAX3865. Average optical power output and extinction ratio are automatically held constant. Program the bias and modulation currents using the AMC and APC set points.

Set the laser parameters from Table 1:

ITHRESHOLD = 20mA

$$
LASER Gain = 0.01
$$

Program the AMC and APC set points:

$$
I_{\text{APC}} = 5 \times \frac{1.2V}{R27 + 2k\Omega + 3.3k\Omega}
$$

$$
I_{\text{AMC}} = 5 \times \frac{1.2V}{R28 + 2k\Omega + 3.3k\Omega}
$$

$$
I_{APC} = 250μA
$$
 for R27 = 18.7kΩ  
 $I_{AMC} = 250μA$  for R28 = 18.7kΩ

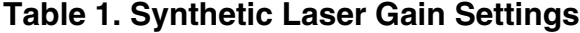

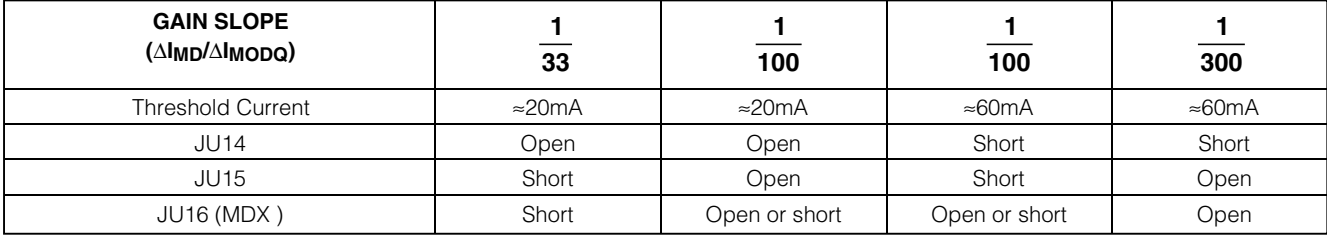

The resulting bias and modulation currents as seen in Figure 1:

$$
I_{\text{BIAS}} = I_{\text{THRESHOLD}} + \frac{I_{\text{APC}}}{\text{GAIN}} - \frac{1}{2} \times \frac{I_{\text{AMC}}}{\text{GAIN}}
$$
\nor\n
$$
I_{\text{BIAS}} = 32.5 \text{mA}
$$

$$
I_{\text{MOD}} = \frac{I_{\text{AMC}}}{\text{Gain}} \text{ or } I_{\text{MOD}} = 25 \text{mA}
$$

The bias and modulation currents can be verified by using a voltmeter to measure VBIASMON from TP14 to TP12 and V<sub>MODMON</sub> from TP14 to TP13:

$$
I_{\text{BIAS}} = \frac{48 \times V_{\text{BIASMON}}}{200}
$$

$$
I_{MOD} = \frac{32 \times V_{MODMON}}{200}
$$

The corresponding monitor currents: IBIASMON  $\approx$ 677 $\mu$ A and IMODMON  $\approx$  781 $\mu$ A. See Figure 1 to see how the set-point currents and actual bias and modulation currents are related.

5) Set  $V_{CC} = 3.3V$ . Remember that the operating voltages at the MAX3865 output pins must at all times satisfy the minimum voltages for compliance:

VBIAS or VBIASX ≥ 1.0V

VMODQ or VMODN ≥ 1.8V

 $VBIAS = VCC LASER - (IBIAS + IMOD) \times$ 10Ω, if JU14 is short

 $VBIAS = VCC_LASER - (IBIAS + lMOD) \times$ 30 $Ω$ , if JU14 is open

Min VMODN = VCC\_LASER - IMOD  $\times$  30 $\Omega$ 

The operating voltages must also satisfy the maximum voltages for compliance:

VBIAS or  $VBIAS_X \leq (chip VCC + 0.4V)$ 

VMODQ or VMODN  $\le$  (chip VCC + 1.2V)

To satisfy these constraints, the V<sub>CC</sub> LASER for the synthetic laser must be disconnected from the main supply to the chip (at JU17), and connected to some higher voltage. For the currents programmed in step 4, set  $V_{CC}$  LASER = 4.5V.

6) The synthetic laser current can be observed by the voltage difference between JU14 and TP17. The total current flows in 10Ω resistor R21, but note that its bandwidth is restricted to about 100MHz by the combination of C19 and the input capacitance of the test oscilloscope. Similarly, the current in the

### **Table 2. Test Setup Summary for the AMC Mode with the Electrical EV Kit**

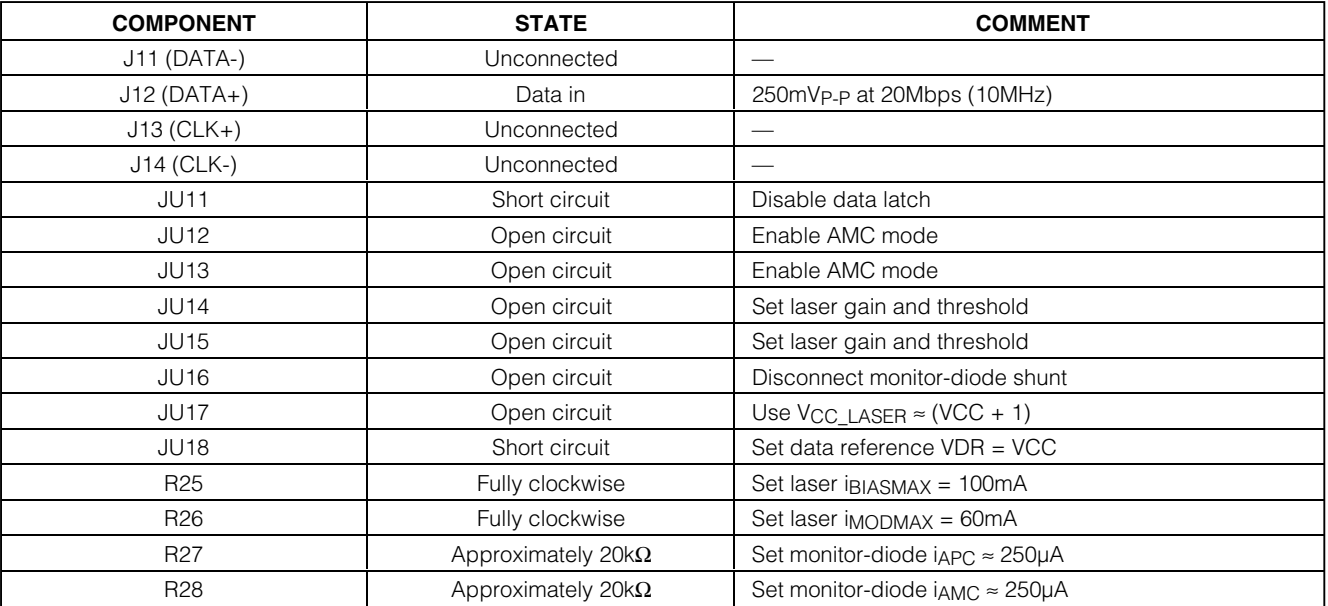

**MAXIM** 

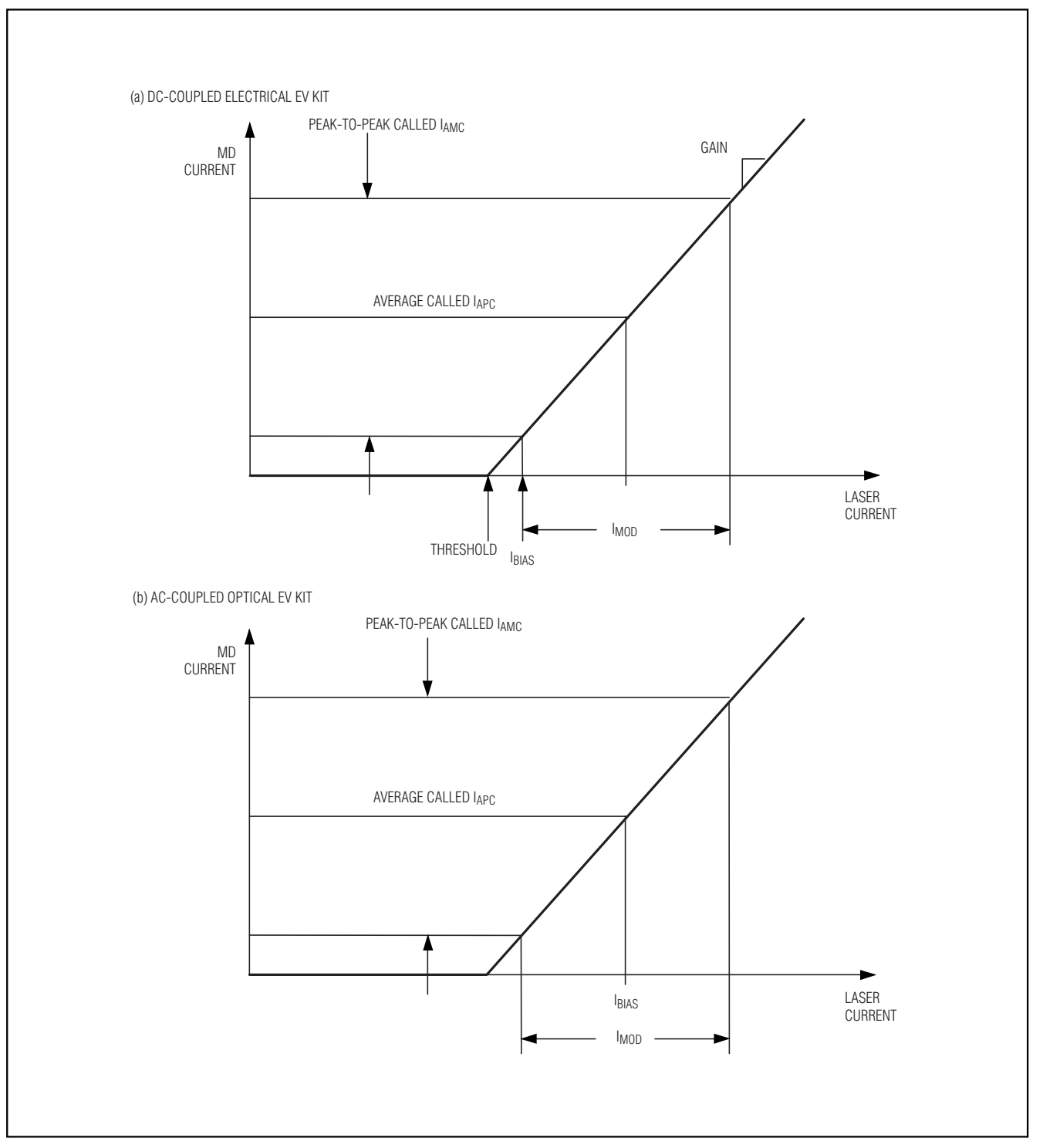

*Figure 1. Relation Between Chip-Output Currents and Monitor-Diode Currents*

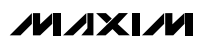

*Evaluates: MAX3865*

Evaluates: MAX3865

monitor diode can be observed by the voltage difference between TP16 and TP17; this current flows in 1kΩ resistor R24.

The synthetic laser is sensitive to stray capacitance at JU14 and TP16. When measuring DC voltages, connect a 100kΩ resistor in series with the meter, and physically locate this resistor close to the test point. When observing waveforms, use a highimpedance probe with <15pF input capacitance. It is helpful to use a differential oscilloscope, with its +input at JU14/TP16 and its -input at TP17.

Now change the laser threshold to approximately 60mA:

JU14 ⇒ short-circuit

JU15 ⇒ short-circuit

- Average and peak-to-peak currents IAPC and IAMC in the monitor diode do not change from the values programmed by R27 and R28. Optical power output is held constant by MAX3865, despite changes in the laser characteristics.
- Bias current in the laser changes as required to compensate for the change in threshold:  $I_{BIAS} \approx$ 72.5mA and IBIASMON ≈ 1510µA.
- Peak-to-peak current in the laser should remain constant, but may in fact change slightly because the gain of the laser does not remain precisely constant when JU14 and JU15 are changed:  $I_{MOD} \approx 25$ mA and  $I_{MODMON} \approx 781 \mu$ A.
- 8) Change the laser again to 20mA threshold and 0.03 gain:

 $JU14 \Rightarrow$  open circuit

JU15 ⇒ short circuit

- Average and peak-peak currents in the monitor diode should not change.
- Laser currents change as required to compensate for the changed characteristic:

IBIAS ≈ 27.5mA for which IBIASMON ≈ 573µA

IMOD  $\approx$  8.3mA for which IMODMON  $\approx$  259µA

9) Restore the original settings of Table 2. Vary R27 and/or R28, and observe that the monitor-diode currents satisfy the equations in step 4—always provided that the laser currents IBIAS and IMOD remain within their programmed upper bounds, and also that the chip output voltages remain within compliance range. Try reducing the upper bounds (set by R25 and R26) on IBIAS and IMOD, and

observe that the warning flag sets when the bounds fall below the required values. Try different laser characteristics and different VCC supply voltages.

10) Observe that mark-density compensation is automatic. There is no sag in the monitor-diode current, even for data that consists of a 2MHz (4Mbps) square wave that corresponds to groups of 600 consecutive identical digits at 2.5Gbps, alternately zero and 1.

### *Optical Evaluation*

The optical part of the EV kit mimics what might be found in a typical optical-communications environment.

The laser is AC-coupled to the MAX3865, with series capacitors C59 and C60 and inductive pullups L53–L56. In this way, the voltage at the active and dummy modulation output pins can swing symmetrically above and below the V<sub>CC</sub> supply. Outputs in excess of 2V<sub>P-P</sub> are available before the instantaneous voltage at either output pin falls below the specified 1.8V minimum, even when V<sub>CC</sub> is as small as 3.3V nominal and the laser drop is as large as 2.0V. However, this arrangement must not be used with  $V_{CC} = 5V$  nominal, or the absolute maximum voltage ratings of MAX3865 are exceeded.

The MAX3865 EV kit does not include a laser-plus-monitor-diode combination; this must be provided by the user. Available laser/monitor combinations have a variety of pinouts; the kit makes provision for mounting almost all of these (Figure 2).

V<sub>CC</sub> should be 3.3V nominal. As supplied, the EV kit has L58 short circuit, R62 open circuit, and C61 open circuit. If L58 is to be included, a V<sub>CC</sub> connection to L53 must be cut, either by cutting a PC board trace or drilling out a via:

- 1) If the data is to be latched, open circuit JU51 to enable clock input; otherwise, leave JU51 in short circuit.
- 2) Set the mode of operation to manual by open circuit JU52, and short circuit JU53.
- 3) Adjust R65, R66, R67, and R68 to the full counterclockwise position. This sets the modulation and bias currents to their minimum value.
- 4) Apply a differential input signal (250mVP-P per side) to J51 and J52 (DATA+ and DATA-).
- 5) If the latch is enabled, apply a differential clock signal (250mVP-P per side) to J53 and J54 (CLK+ and CLK-).

- 6) The EV kit is designed to allow connection of a variety of laser/monitor diode pin configurations. Connect a TO-header-style laser with monitor diode (Figure 2) as follows:
	- a)Keeping the module leads as short as possible, connect the laser-diode cathode to the center pad on the component side of the circuit board. The anode is then connected to one of the two remaining component-side V<sub>CC</sub> pads. The monitor diodes leads solder to the bottom of the circuit board.
	- b)The monitor photodiode pads are arranged in a series of five pads on the bottom (solder side) of the PC board. The photodiode anode goes to one of three pads that are separated by two VCC pads. The MD pin may be connected to the anode by a solder bridge. Connect the photodiode cathode to V<sub>CC</sub> by bridging the cathode pad to the adjacent V<sub>CC</sub> pad.
- 7) Power up the board with a  $V_{CC}$  of 3.3V.
- 8) Adjust R65 clockwise until the desired maximum bias current is achieved. The maximum current should be above threshold by an amount greater than any change in current expected with temperature and age.

Attach a voltmeter between VCC at TP54 and TP52 to monitor the bias current:

$$
I_{\text{BIAS}} = \frac{48 \times V_{\text{BIASMON}}}{200}
$$

9) Adjust R66 clockwise for the desired maximum modulation current. The maximum modulation current should be large enough to allow for any change in current required to maintain constant power with temperature and age. Attach a voltmeter between V<sub>CC</sub> at TP54 and TP53 to monitor the modulation current:

$$
I_{MOD} = \frac{32 \times V_{MODMON}}{200}
$$

Be careful not to fall below the compliance voltage of the modulation output as given by:

$$
V_{\text{CC}} - \frac{I_{\text{MOD}}}{2} \times 25 \geq 1.8V
$$

- 10) Remove JU53 to enable feedback control of the bias and modulation currents.
- 11) Adjust R67 clockwise to set the bias current to a value less than IBIASMAX, which was set previously in step 8. The bias current can be monitored with a voltmeter as before.
- 12) Adjust R68 clockwise to set the modulation current to a value less than IMODMAX, which was set previously in step 9. The modulation current can be monitored with a voltmeter as before.

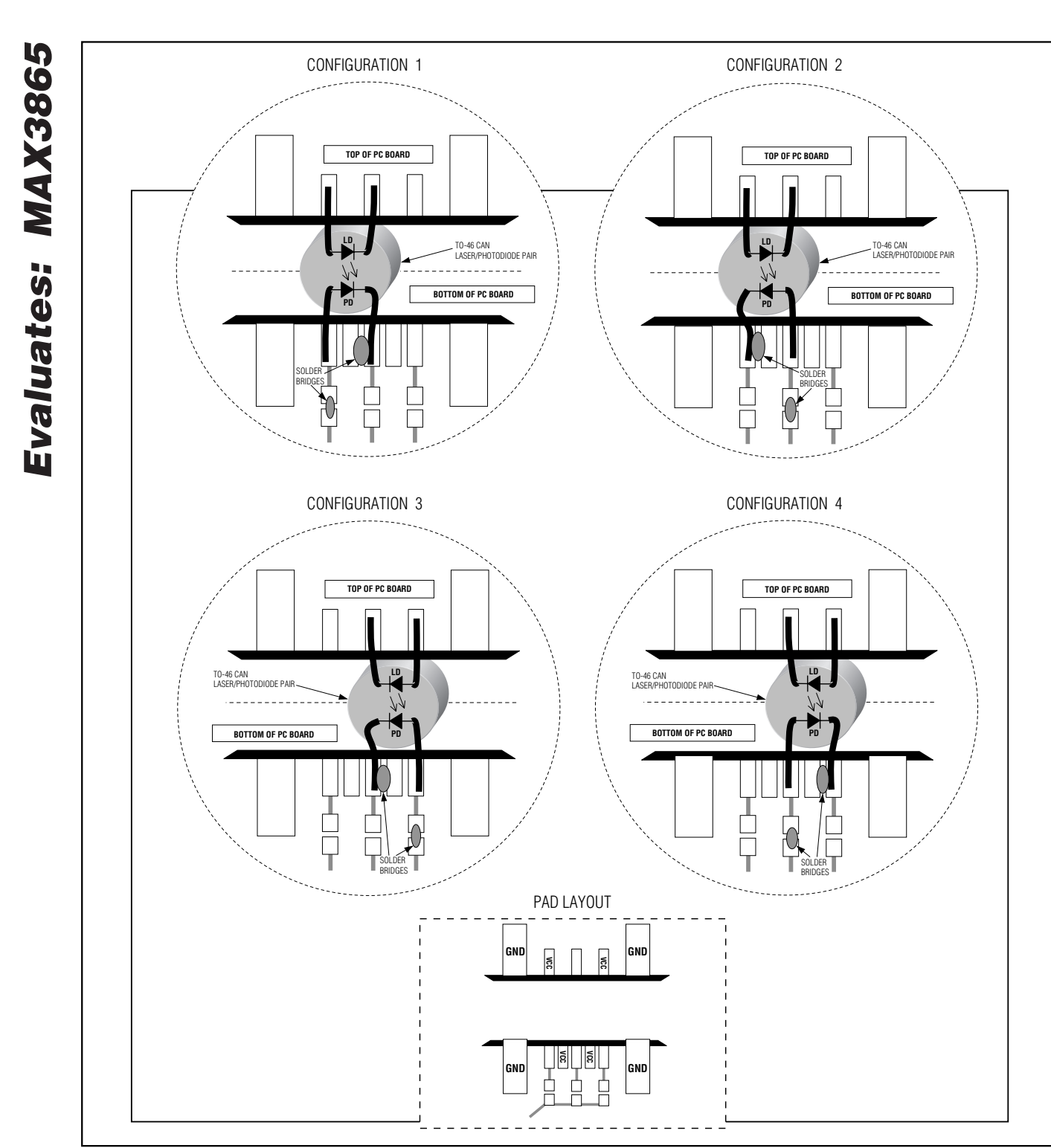

*Figure 2. Attachment of a Laser Diode/Monitor Diode to the MAX3865 EV Kit*

### *Adjustment and Control Descriptions\**

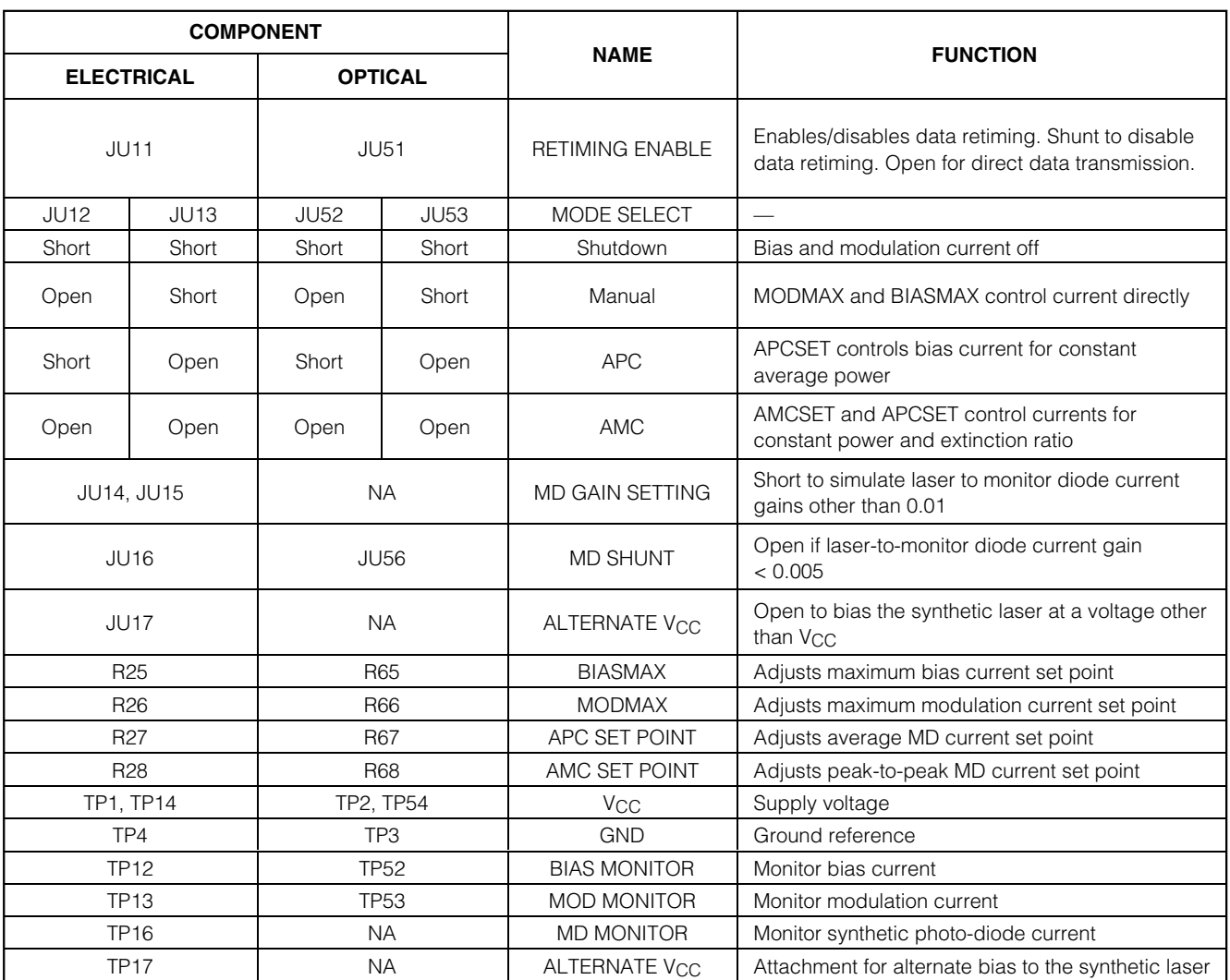

\**See Quick Start first.*

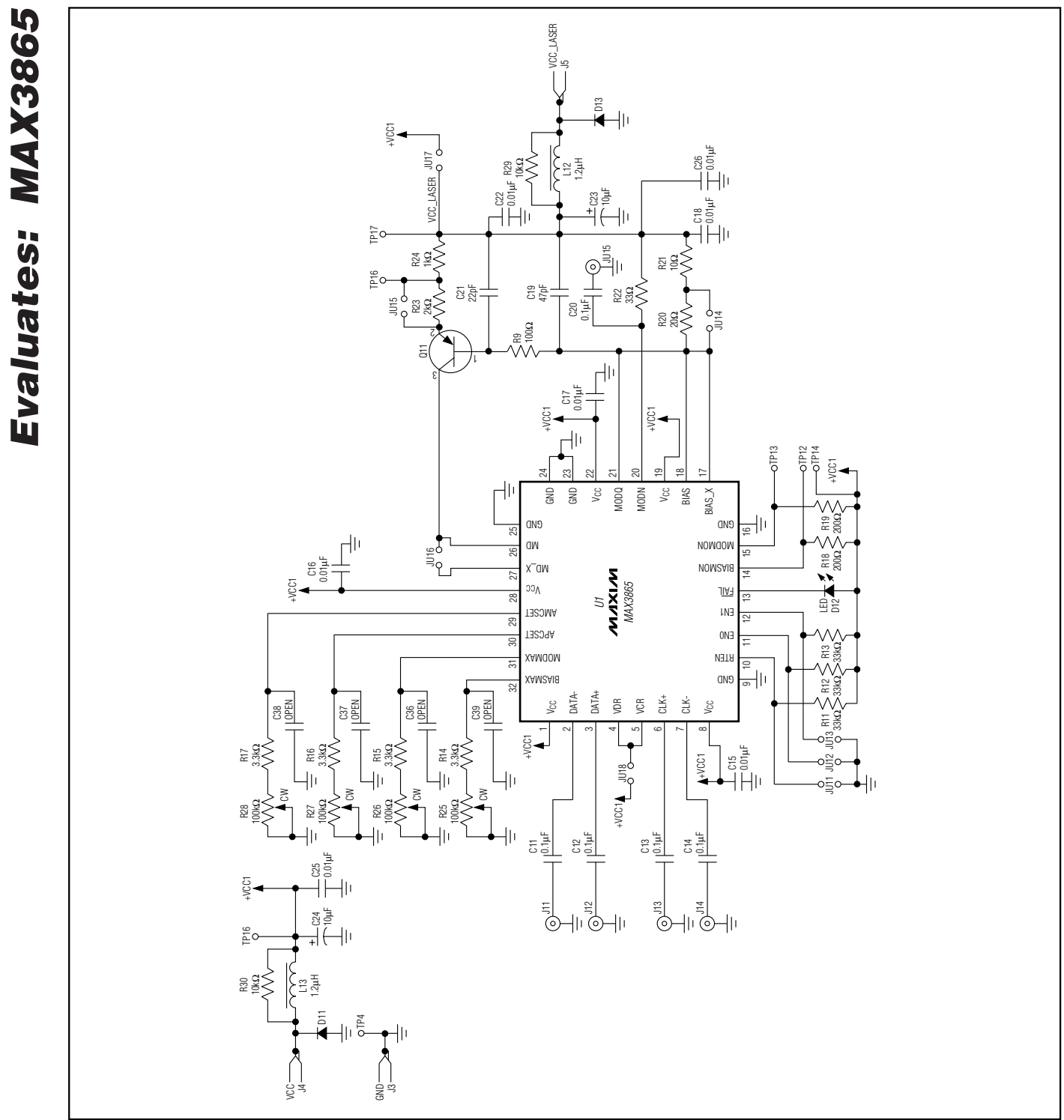

*Figure 3. MAX3865 EV Kit Electrical Board Schematic*

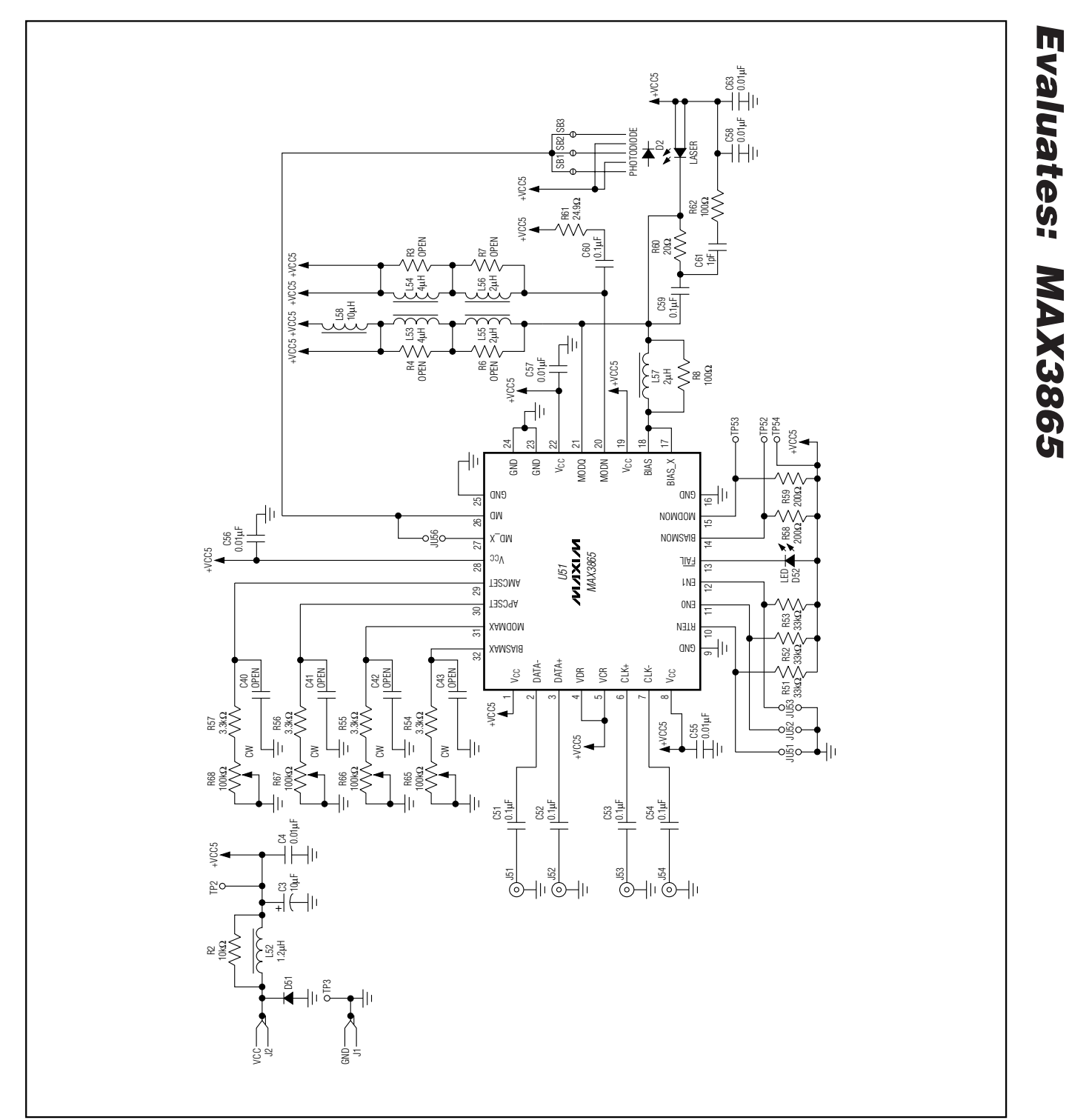

*Figure 4. MAX3865 EV Kit Optical Board Schematic*

Evaluates: MAX3865 *Evaluates: MAX3865*

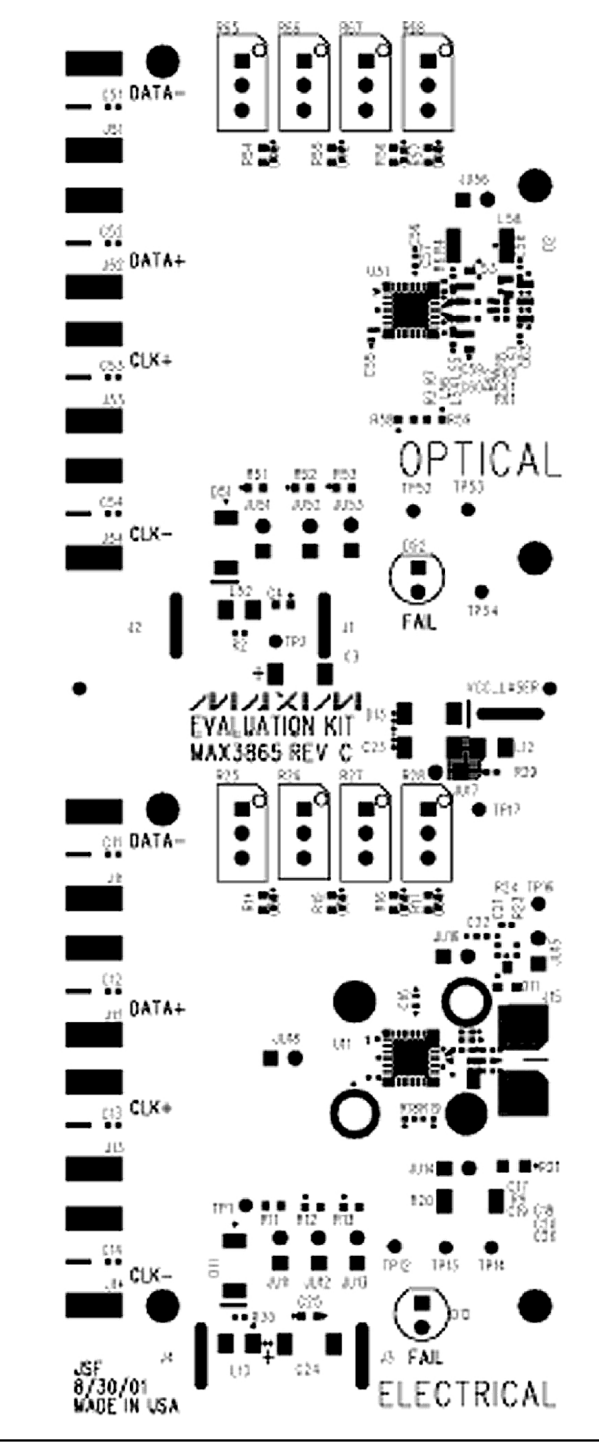

*Figure 5. MAX3865 EV Kit Component Placement Guide—Component Side*

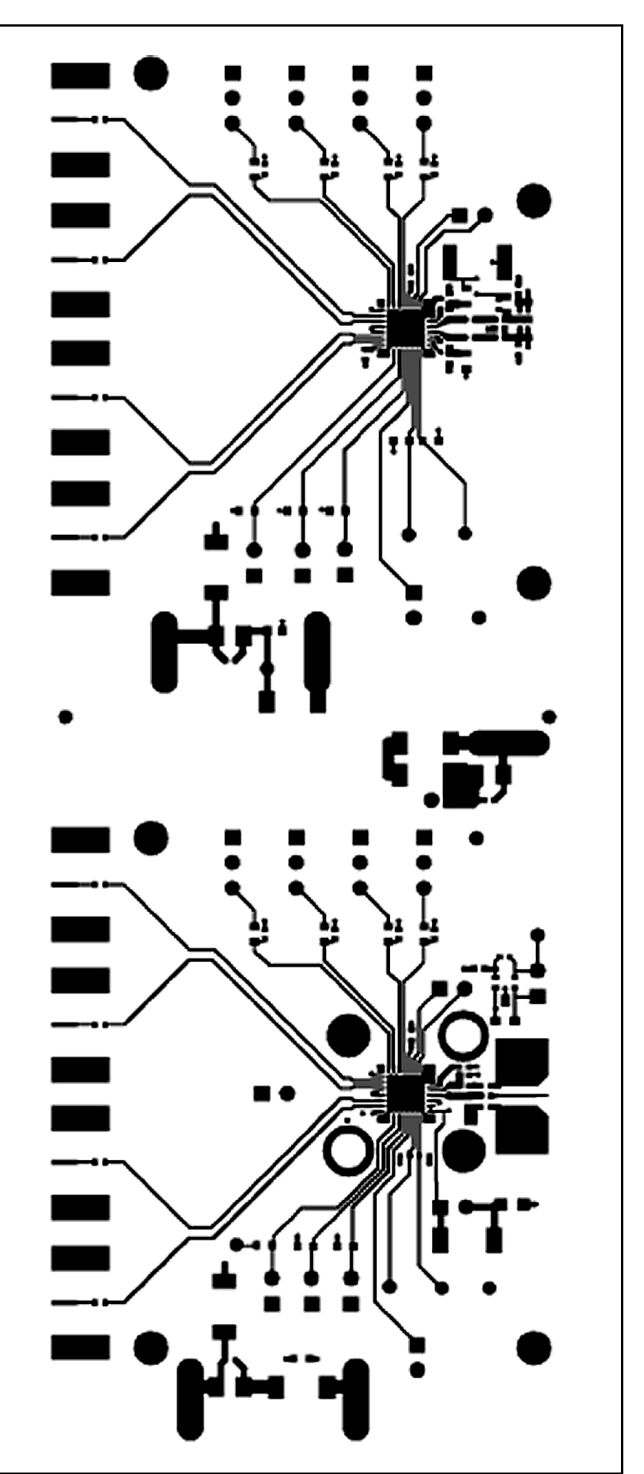

*Figure 6. MAX3865 EV Kit PC Board Layout—Component Side*

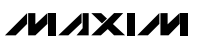

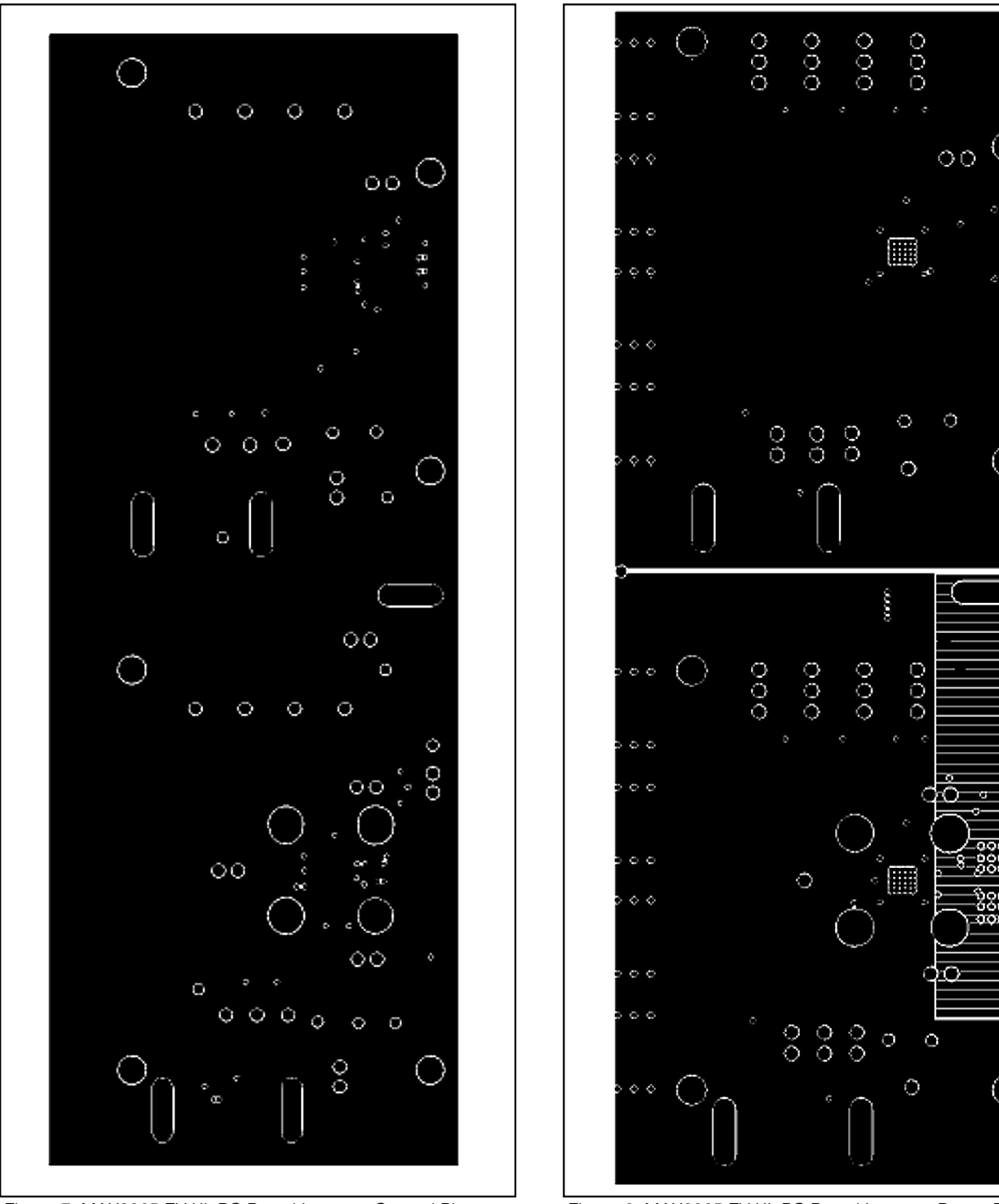

*Figure 7. MAX3865 EV Kit PC Board Layout—Ground Plane Figure 8. MAX3865 EV Kit PC Board Layout—Power Plane*

**MAXIM** 

*Evaluates: MAX3865*

Evaluates: MAX3865

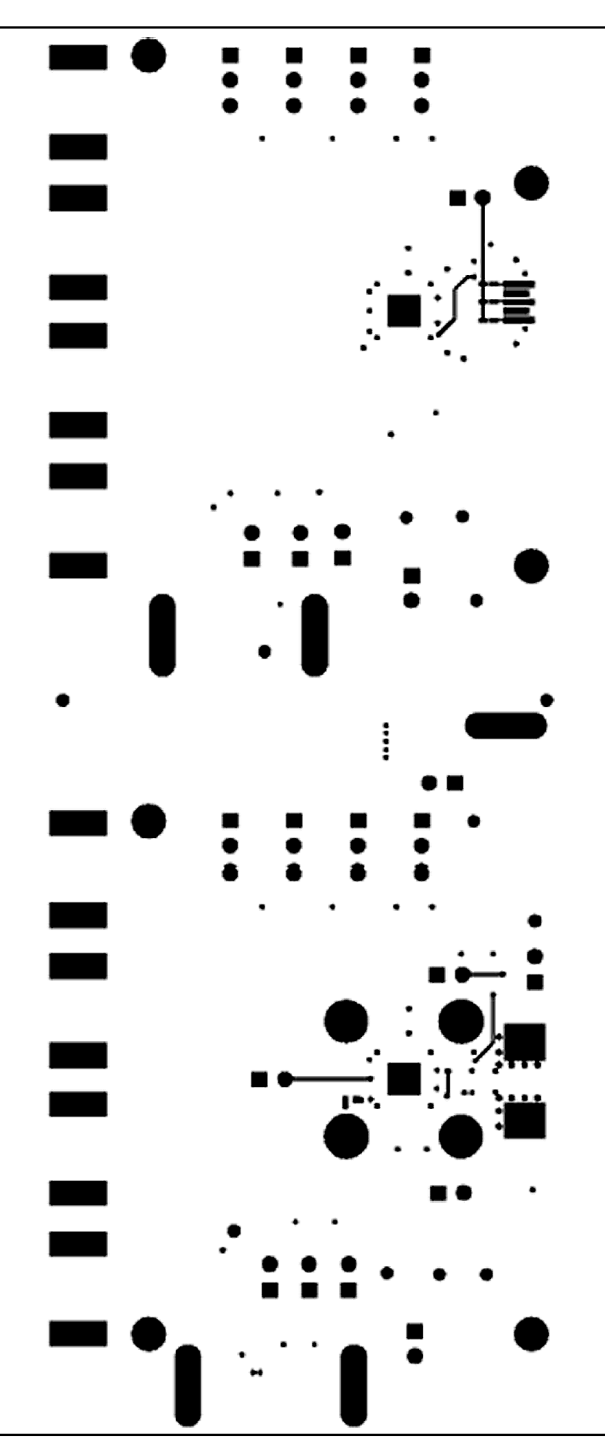

*Figure 9. MAX3865 EV Kit PC Board Layout—Solder Side*

*Maxim cannot assume responsibility for use of any circuitry other than circuitry entirely embodied in a Maxim product. No circuit patent licenses are implied. Maxim reserves the right to change the circuitry and specifications without notice at any time.*

**14** *\_\_\_\_\_\_\_\_\_\_\_\_\_\_\_\_\_\_\_\_Maxim Integrated Products, 120 San Gabriel Drive, Sunnyvale, CA 94086 408-737-7600*

© 2002 Maxim Integrated Products Printed USA **MAXIM** is a registered trademark of Maxim Integrated Products.